# Frequently Used Haskell Functions

#### Infix Operators

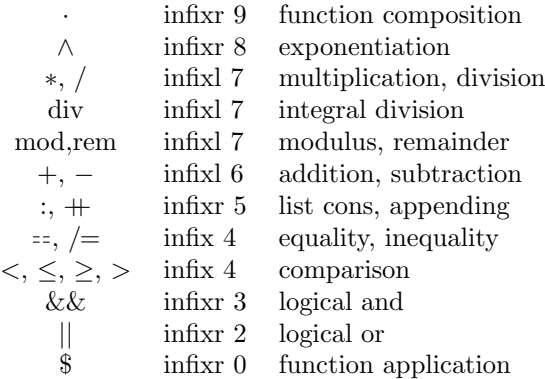

#### List Processing Basics

(:) :: 
$$
a \rightarrow [a] \rightarrow [a]
$$
  
\n1 : [2, 3, 4] == [1, 2, 3, 4]  
\n(++) :: [a] → [a] → [a]  
\n[1, 2, 3] + [4, 5, 6] == [1, 2, 3, 4, 5, 6]  
\nhead :: [a] → a  
\nhead [1, 2, 3] == 1  
\ntail :: [a] → [a]  
\ntail [1, 2, 3] == [2, 3]  
\nlast :: [a] → a  
\nlast [1, 2, 3] == 3  
\ninit :: [a] → [a]  
\ninit [1, 2, 3] == [1, 2]  
\nnull :: [a] → Bool  
\nnull [] == True  
\nnull [1] == False

 $length :: [a] \rightarrow Int$  $length [0, 1, 2] = 3$ 

 $(!!) :: [a] \rightarrow Int \rightarrow a$  $[0, 1, 2, 3]$ !!  $3 = 2$ 

reverse  $:: [a] \rightarrow [a]$ reverse  $[1, 2, 3] = [3, 2, 1]$ 

 $concat :: [[a]] \rightarrow [a]$  $concat [[1, 2], [3], [[1, 4, 5]] = [1, 2, 3, 4, 5]$ 

 $map :: (a \rightarrow b) \rightarrow [a] \rightarrow [b]$  $map (1+) [1, 2, 3] = [2, 3, 4]$ 

## Reducing Lists

 $foldr :: (a \rightarrow b \rightarrow b) \rightarrow b \rightarrow [a] \rightarrow b$  $foldr \, (\oplus) \, z \, [x_1, x_2, x_3] = x_1 \oplus (x_2 \oplus (x_3 \oplus z))$ 

 $foldr1 :: (a \rightarrow a \rightarrow a) \rightarrow [a] \rightarrow a$  $foldr1(\oplus)[x_1, x_2, x_3] = x_1 \oplus (x_2 \oplus x_3)$ 

 $fold: (a \rightarrow b \rightarrow a) \rightarrow a \rightarrow [b] \rightarrow a$  $foldl (\oplus) z [x_1, x_2, x_3] = ((z \oplus x_1) \oplus x_2) \oplus x_3$ 

 $foldl1 :: (a \rightarrow a \rightarrow a) \rightarrow [a] \rightarrow a$  $fold1 (\oplus) [x_1, x_2, x_3] = (x_1 \oplus x_2) \oplus x_3$ 

## Special Folds

and  $:: [Bool] \rightarrow Bool$ and  $[True, False, True] = False$ 

or  $:: [Bool] \rightarrow Bool$  $or [True, False, True] = True$  any ::  $(a \rightarrow Bool) \rightarrow [a] \rightarrow Bool$ any even  $[1, 2, 3] = True$ 

 $all :: (a \rightarrow Bool) \rightarrow [a] \rightarrow Bool$ all even  $[1, 2, 3] = False$ 

 $sum :: Num a \Rightarrow [a] \rightarrow a$  $sum [1, 2, 3, 4] = 10$ 

product  $:: Num a == > [a] \rightarrow a$ product  $[1, 2, 3, 4] = 24$ 

#### Building Lists

scanr ::  $(a \rightarrow b \rightarrow a) \rightarrow a \rightarrow [b] \rightarrow [a]$  $scar \left( \bigoplus z [x_1, x_2, x_3] \right) =$  $[x_1 \oplus (x_2 \oplus (x_3 \oplus z)), x_2 \oplus (x_3 \oplus z), x_3 \oplus z, z]$ 

$$
scal::(a \rightarrow b \rightarrow a) \rightarrow a \rightarrow [b] \rightarrow [a]
$$
  
scant ( $\oplus$ ) z [x<sub>1</sub>, x<sub>2</sub>, x<sub>3</sub>] ==  
[z, z  $\oplus$  x<sub>1</sub>, (z  $\oplus$  x<sub>1</sub>)  $\oplus$  x<sub>2</sub>, ((z  $\oplus$  x<sub>1</sub>)  $\oplus$  x<sub>2</sub>)  $\oplus$  x<sub>3</sub>]

iterate  $:(a \rightarrow a) \rightarrow a \rightarrow [a]$ *iterate*  $(2*)$  1 =  $[1, 2, 4, 8, 16, \ldots]$ 

repeat  $\therefore a \rightarrow [a]$  $repeat 1 = [1, 1, 1, \ldots]$ 

#### Sublists

take  $:: Int \rightarrow [a] \rightarrow [a]$ take 3 [0, 1, 2, 3, 4] =  $[0, 1, 2]$ 

 $drop :: Int \rightarrow [a] \rightarrow [a]$  $drop 3 [0, 1, 2, 3, 4] = [3, 4]$ 

 $splitAt :: Int \rightarrow [a] \rightarrow ([a], [a])$  $splitAt\; n\; xs = (take\; n\; xs, \; drop\; n\; xs)$ 

For all  $n$ : Integer, take  $n$  xs  $+$  drop  $n$  xs = xs.

take While  $:: (a \rightarrow Bool) \rightarrow [a] \rightarrow [a]$ take While  $(< 3)$  [1, 2, 3, 4, 1, 2, 3, 4] = [1, 2]

 $drop While :: (a \rightarrow Bool) \rightarrow [a] \rightarrow [a]$  $drop While \left( < 3 \right) [1, 2, 3, 4, 1, 3] = [3, 4, 1, 3]$   $span::(a \rightarrow Bool) \rightarrow [a] \rightarrow ([a],[a])$ span p  $xs = (take While p xs, drop While p xs)$ 

filter ::  $(a \rightarrow Bool) \rightarrow [a] \rightarrow [a]$ *filter even*  $[1, 2, 3, 4] = [2, 4]$ 

partition ::  $(a \rightarrow Bool) \rightarrow [a] \rightarrow ([a], [a])$ partition  $p$   $xs = (filter\ p\ xs, filter\ (not \cdot p)\ xs)$ 

 $elem :: (Eq a) \Rightarrow a \rightarrow [a] \rightarrow Bool$  $elem 3 [1, 2, 3, 4] == True$ 

 $lookup :: (Eq a) \Rightarrow a \rightarrow [(a, b)] \rightarrow Maybe b$  $\{ \text{lookup } 3 \mid (1, \cdot a), (2, \cdot b), (3, \cdot c) \} = \text{Just } c'$  $\{ \mathit{lookup}\}$   $[ (1, 'a'), (2, 'b'), (3, ' 'c']$  =  $\mathit{Nothing}$ 

## Zipping

 $zip :: [a] \rightarrow [b] \rightarrow [(a, b)]$  $zip [1, 2, 3]$  "abc" ==  $[(1, 'a'), (2, 'b'), (3, 'c')]$ 

 $zipWith :: (a \rightarrow b \rightarrow c) \rightarrow [a] \rightarrow [b] \rightarrow [c]$  $zip With (+) [1, 2, 3] [2, 3, 4] = [3, 5, 7]$ 

 $unzip :: [(a, b)] \rightarrow ([a], [b])$  $unzip [(1, 'a'), (2, 'b'), (3, 'c')] = ([1, 2, 3], "abc")$ 

# List Transformation

 $group :: Eq a \Rightarrow [a] \rightarrow [[a]]$ group "Mississippi"  $["M", "i", "ss", "i", "ss", "i", "pp", "i"]$ 

intersperse  $\therefore a \rightarrow [a] \rightarrow [a]$  $intersperse$ ,' "abcde" == "a,b,c,d,e"

transpose  $:: [[a]] \rightarrow [[a]]$ transpose  $[[1, 2, 3], [4, 5, 6]] = [[1, 4], [2, 5], [3, 6]]$ 

inits  $:: [a] \rightarrow [[a]]$ *inits*  $[1, 2, 3] = [[], [1], [1, 2], [1, 2, 3]]$ 

tails  $:: [a] \rightarrow [[a]]$ tails  $[1, 2, 3] = [[1, 2, 3], [2, 3], [3], []]$